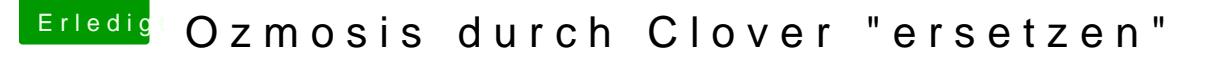

Beitrag von ohmyitsatardis vom 22. Dezember 2017, 23:35

## [Zitat von Dr.](https://www.hackintosh-forum.de/index.php/Thread/35115-Ozmosis-durch-Clover-ersetzen/?postID=377714#post377714) Stein

Hat s geklappt ?

noch nicht, nachdem alles vorbereitet war, sprich Files heruntergeladen US musste ich mich um den Nachwuchs kümmern... Ich melde mich sobald ich was berichten kann

Kam erst heute dazu aber nun hat es geklappt! Danke euch, jetzt kann machen